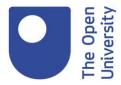

## Library Services What is the SCONUL Access scheme? 04/10/2018

[Jude] Hello and welcome to this last Facebook Live broadcast for Freshers Fortnight 2018. If you missed any of our previous broadcasts from this week and last you can find the videos on our Facebook page or they will be uploaded soon onto our YouTube channel.

So if you just go to YouTube and search for 'OU Library' you'll be able to find them and watch them and catch up. So, we're here today to talk about the SCONUL Access scheme. And my colleague Hossam is behind the camera so if you have any questions while we're going through just pop them in the chat and he'll pass them onto me to answer.

I'm afraid we can't answer specific questions about any SCONUL applications that have already been put in. These can take up to 28 days to process. So, if you have submitted a SCONUL application just be patient and it will get back to you as soon as they can.

I do have some notes here to make sure that I don't forget to talk to you about anything.

So - what is SCONUL? SCONUL stands for the Society of College National and University Libraries and it's a society that comprises all of the university libraries in England, Wales and Scotland, as well as many colleges and higher education and national libraries as well. So, like the British Library in London.

And the members of the society participate in the SCONUL Access scheme, which is a scheme that allows members of member libraries to use other member libraries to use their books, and their resources and use the study spaces as well.

So, for OU students what this means is that you can register with the SCONUL Access scheme and then go to your local university library. The services available do depend on which library you join, but you can use the study spaces, or you can use the books that are on the shelves. And some even let you borrow books as well. It does depend on the university, but you can see that it can be really useful to supplement your OU study there as well.

There's hundreds of libraries across England, Scotland and Wales. In fact, most university libraries do I think probably actually all university libraries across England, Scotland and Wales do. There are four university libraries in Ireland that also participate, and I'll give you a list of those later on in the session.

I'm afraid the SCONUL Access scheme isn't available overseas. So, any of our students that are not based in the UK will not be able to take part in this scheme. There may be something that you can do

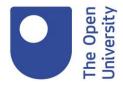

locally. You can either approach your British Consul for advice, or you could approach your local university library directly to see if you can access their resources there as well.

So, what are the benefits for OU students? As I mentioned, you can access and potentially borrow books that you might not otherwise be able to access.

And we do get lots of feedback that the SCONUL Access scheme gives our students the opportunity to have a quiet place to study away from home. We all know that home is full of distractions - you've got the kids, and the dogs, and the housework, and that's a very interesting television programme going on there. So, you are able to just get out of the house and go somewhere that's really quiet, so you can spend some hours just dedicated to your study. And we get lots of feedback that it's really, really worthwhile and helps our students through their studies.

So now what I'm going to do is I'm going to go to the screen over here, where I've logged into the OU Library website. So just www.open.ac.uk/library. And now I'll show you where you can register for the SCONUL Access Scheme. So, this is just the homepage, and there is a link here called SCONUL Access scheme. So, if I click on that - I'm hoping that it's going to be quite quick - and this gives you all the information that you need to register with the SCONUL Access scheme. If I scroll down here we've got a bit of information which I'd advise you to read through just so you know what it's all about. And then you can find the link here to the SCONUL Access website.

You need to register on the SCONUL Access website first, by filling in all your details. There's a couple of steps here, so 'Tell us what kind of user you are'. And you'll select 'Distance Learning Student'. And then, 'Tell us the name of your institution', and it's Open University. Press find - hopefully again it won't take too long to load. And then it gives you a massive list of all the different universities that you can join as part of the SCONUL Access scheme.

So, you've got Bangor University there for example, Brunel University. Like I said there's hundreds in there so you just have to select. And then what you do is you use your PI number, your unique personal identifier number when it asks you for your ID number. And once your application goes through it then gets processed here in the Open University library.

And what we'll do is we will send you an Open University library card if you haven't already been sent one. So, you do not need to register separately for an Open University library card. One will be sent to you once we've processed your application that you submitted through the SCONUL website.

Like I mentioned earlier it can take up to 28 days at the moment to process your application. You can imagine we've got thousands to get through. But don't worry we will get to you and you will get your SCONUL card so you can start using your local library.

What will also be sent to you along with your library card is details of how to logon to the EDUROAM WIFI service. This is a national service that lets you logon to the university library WIFI using your OU username and password. So that's really great you can logon to the WIFI, use the high-speed internet, access the licenced resources online, or whatever you need to access on your module

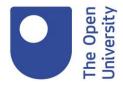

website using your own device at your local library.

So, I had a quick look down this list just to give you an example of how far the coverage of SCONUL goes and we have everything from Falmouth University down in Cornwall, up to Shetland and Orkney colleges right off the coast of Scotland. The University of Westminster in London is a library that allows you to use their services as well. As well as libraries at Durham and South Wales.

I mentioned that there are only four universities in Ireland that are part of the SCONUL Access scheme and that is - I have the list here - the University of Limerick, University College Dublin, the National University of Ireland in Galway, and the University of Ulster in Belfast. So those are the four in Ireland that you'll be able to register with, so hopefully you'll be close by one of those and you'll be able to use them as well.

But if you don't have a local university library, if you're in a little village where you don't have one that's easily accessible to you, don't forget that you can always use your local public library as well. Most public libraries have reading rooms for quiet study, quite a lot of them have got reference books which you may not be able to borrow but you can at least use and refer to and read when you're on site. And most of them have access to WIFI through public WIFI services such as The Cloud. So don't forget to look into your local public libraries as well as a place to study away from home.

And as always, if you need help with anything, if you have any questions about your application if it's taken more than 28 days for example and you really urgently need it, you can contact the library helpdesk. You can find the contact details on the library website. On every page of the library website look on the right-hand side down the bottom, there's a contact us link. And someone is available via webchat 24/7 to give you advice. And the office here is open 9-5 Monday to Friday if you want to give us a call.

And that was pretty much all I wanted to talk to you about today with regards to SCONUL. I don't know if we've had any questions come through?

[Hossam] We've had a question from Amanda saying "I clicked the university near me and a new page loaded which says: Please note, you must register for the scheme via this page before you start the application process. The 'this page' link takes me back to the previous page that brought me here. If I fill in the details on this page, it requires library ID which I don't have."

[Jude] Right, so your library ID is your PI number. So it's not your OUCU it's your PI number, your Personal Identifier number so your unique student number. If you're registering for a second library you'll have your library ID. But your first ever library that you register with use your student personal identifier and then you'll be able to register with that and then we'll register you on all our systems and send you a library card and so you'll be able to go and use your local university library.

With regards to the back and forth, if that was an issue on the Open University library page drop us an email. It's library-help@open.ac.uk and then we'll be able to look into it. But if it was the SCONUL page that I was showing you earlier Possibly let us know about that as well because we'll be able to

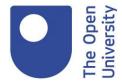

send the issue straight on.

But use your PI and if you still hit the same issues then send us an email library-help@open.ac.uk or if you go onto the library website there's a very dapper looking chappy on all of our library website pages. Look for this guy and you'll be able to fill in a form here which will send an email straight through to us as well.

[Hossam] Amanda says that it's worked for her now using her PI.

[Jude] Ah brilliant Amanda, well done! Were there any other questions come through Hossam?

[Hossam] No that's it for now.

[Jude] Ok well, good luck with everything guys. I know that it's going to be an absolutely brilliant year for everyone. And if you need us you know where we are. Look for the handsome helpdesker and we'll be able to answer your questions about anything library related.